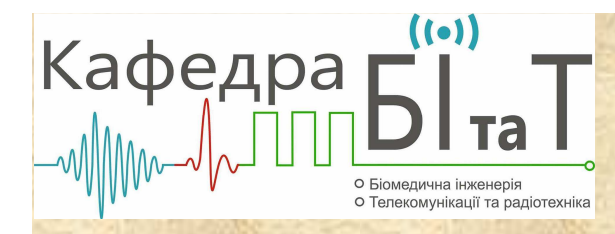

**Комп'ютерна томографія**

# **Особливості візуалізації КТ-зображень на дисплеї**

1

### **Візуалізація КТ -зображень на дисплеї**

Розрахована функція густини речовини <sup>у</sup> перерізі подається на монітор комп'ютера для відображення. Проте дисплей має обмежений діапазон<br>яскравостей Його-яскравісну характеристику показано на рисунку яскравостей. Його яскравісну характеристику показано на рисунку.

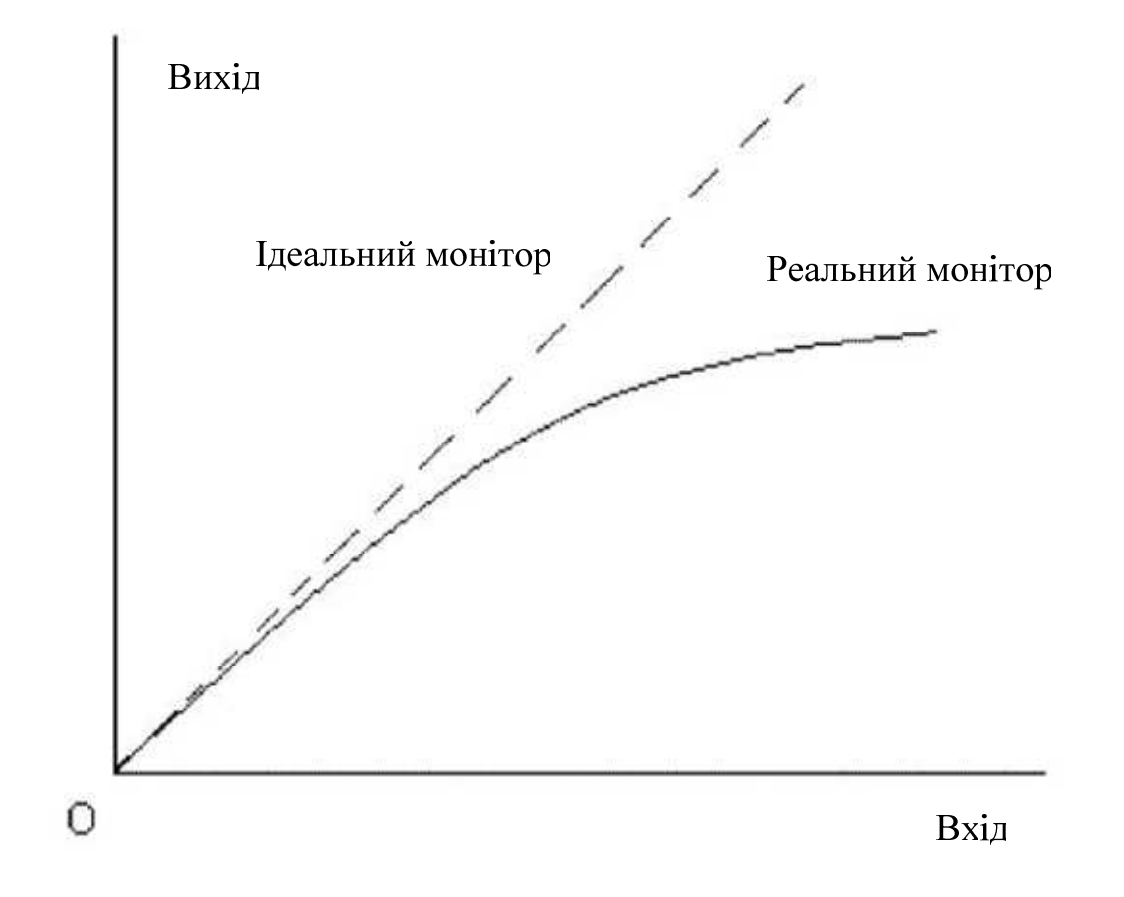

### **Візуалізація КТ -зображень на дисплеї**

Цей графік говорить про те, що дисплей відображає великі яскравості із<br>заниженням ізображення виходить недостатньо-контрастним *Можна*звісно заниженням і зображення виходить недостатньо контрастним. *Можна* звісно<br>з*більшими, контраст, зображення, з*більшуючи, контрастність, лисплею *збільшити контраст зображення*, збільшуючи контрастність дисплею його відповідними настройками, проте *<sup>у</sup> цьому випадку <sup>р</sup>ізко збільшиться ефект кінцевого набору кількості градацій його яскравост<sup>і</sup> <sup>і</sup> це буде виглядати як завада.* Порівняйте рисунки між собою.

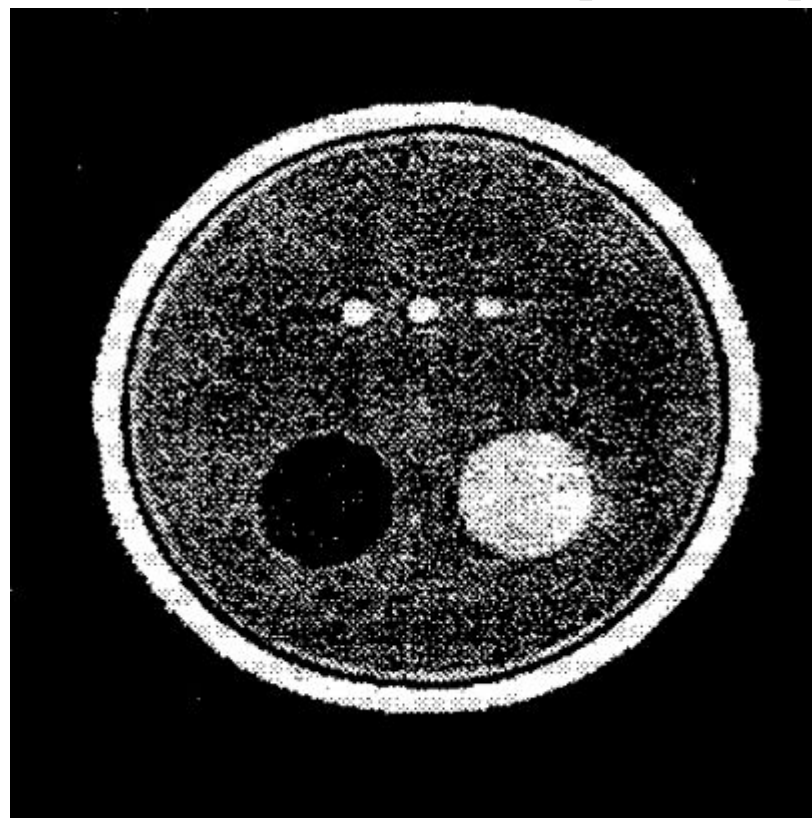

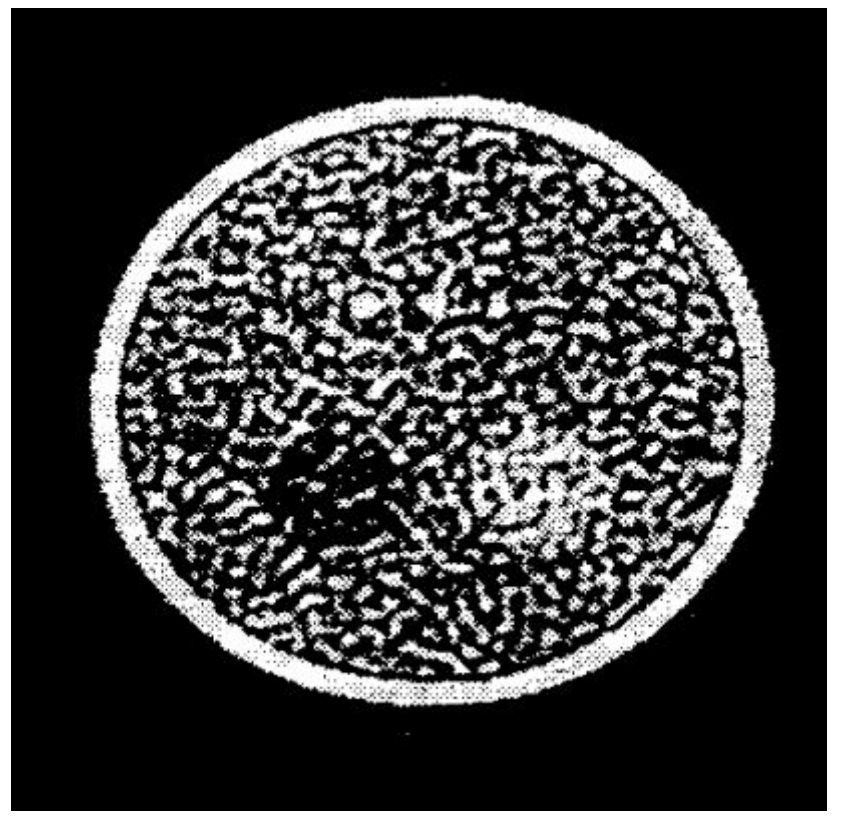

Вихідне зображення Воно <sup>ж</sup>, але зі збільшеною контрастністю

#### **Візуалізація КТ-зображень на дисплеї**

Можливі виходи <sup>з</sup> цього положення:

– використовувати досконаліший дисплей (з великим діапазоном яскравостей<br>— — — — — — — болаських постоїх санцаваті). На — болаських постої їх поставость та великим набором градацій яскравості). На побутовому <sup>р</sup>івні їх ще називають

"професійні", їхні відмітні риси – значно краще (для людського ока) зображення та пристойна ціна.

– використати математичний спосіб розв'язання даної задачі.<br>Математично за за стать за те кого 'своєть терезто ID.

Математично це зводиться до розв'язання такого ІР:

$$
\iint\limits_{G} H(x - x', y - y')w(x', y')dx'dy' = c(x, y),
$$
\n(1)

 $H(x, y)$ - апаратна функція дисплея, яка враховує ефекти обмеженост і діапазону яскравостей;

 $G$  - границя дисплея;

 $c(x, y)$ - та функція, яку потрібно відобразит и на дисплеї;  $w(x, y)$ - шукана, контрастні ша, ніж  $c(x, y)$ функція, яку функцію  $c(x, y)$ . потрібно подати на дисплей, щоб він відобразив менш контрастну *c <sup>x</sup> y*

#### Мінімізація впливу апаратурних спотворень

Рівняння (1) є двовимірним ІР Фредгольма I-го роду типу згортки. Його класичний розв'язок методом ПФ:

$$
w(x, y) = \frac{1}{4\pi^2} \int_{-\infty-\infty}^{\infty} \hat{w}(\omega_1, \omega_2) e^{-i(\omega_1 x + \omega_2 y)} d\omega_1 d\omega_2, \qquad (2)
$$

де

$$
\hat{w}(\omega_1,\omega_2) = \frac{\hat{c}(\omega_1,\omega_2)}{\hat{H}(\omega_1,\omega_2)},
$$

$$
\hat{c}(\omega_1,\omega_2)=\int\limits_{-\infty-\infty}^{\infty}\int\limits_{-\infty}^{\infty}c(x,y)e^{i(\omega_1x+\omega_2y)}dxdy,
$$

$$
\hat{H}(\omega_1,\omega_2)=\int_{-\infty-\infty}^{\infty}\int_{-\infty}^{\infty}K(x,y)e^{i(\omega_1x+\omega_2y)}dxdy.
$$

5

#### Збирання даних при спіральному скануванні

Проте розв'язок (2) нестійкий, оскільки задача розв'зку (1) некоректна. Стійкий розв'язок методом регуляризації Тихонова для цієї задачі має вигляд:

$$
w_{\alpha}(x, y) = \frac{1}{4\pi^2} \int_{-\infty-\infty}^{\infty} \int_{-\infty}^{\infty} \frac{\hat{H}(-\omega_1, -\omega_2)\hat{c}(\omega_1, \omega_2)}{\left|\hat{H}(\omega_1, \omega_2)\right|^2 + \alpha M(\omega_1, \omega_2)} e^{-i(\omega_1 x + \omega_2 y)} d\omega_1 d\omega_2,
$$

$$
M\left(\omega_1,\omega_2\right)=\omega_1^2+\omega_2^2.
$$

Описати це можна на прикладі IP Фредгольма, методу ПФ та методу регуляризації Тихонова.

При цьому алгоритм вигладатиме так:

1) Вимірюється  $I(l, \theta)$  для дискретних значень  $l, \theta: l_1, l_2, ..., \theta_1, \theta_2, ...$ 2) Розраховується  $q(l, \theta)$ :

$$
q(l, \theta) = -\ln \frac{I(l, \theta)}{I_0(l, \theta)}.
$$

3) Розраховується

$$
S(x, y) = \frac{1}{\pi} \int_{0}^{\pi} q(x \cos \theta + y \sin \theta, \theta) d\theta,
$$

шляхом чисельного інтегрування цього інтеграла для рівномірних сіток дискретних значень

$$
x, y: x_1, x_2, \dots, x_N; y_1, y_2, \dots, y_M,
$$
\n
$$
y_1, y_2, \dots, y_M,
$$
\n
$$
y_2, \dots, y_M,
$$
\n
$$
y_2, \dots, y_M,
$$
\n
$$
y_1, y_2, \dots, y_M,
$$
\n
$$
y_2, \dots, y_M,
$$
\n
$$
y_1, y_2, \dots, y_M,
$$
\n
$$
y_2, \dots, y_M,
$$
\n
$$
y_1, y_2, \dots, y_M,
$$
\n
$$
y_2, \dots, y_M,
$$
\n
$$
y_1, y_2, \dots, y_M,
$$
\n
$$
y_2, \dots, y_M,
$$
\n
$$
y_1, y_2, \dots, y_M,
$$
\n
$$
y_2, \dots, y_M,
$$
\n
$$
y_1, y_2, \dots, y_M,
$$
\n
$$
y_2, \dots, y_M,
$$
\n
$$
y_1, y_2, \dots, y_M,
$$
\n
$$
y_2, \dots, y_M,
$$
\n
$$
y_1, y_2, \dots, y_M,
$$
\n
$$
y_1, y_2, \dots, y_M,
$$
\n
$$
y_1, y_2, \dots, y_M,
$$
\n
$$
y_1, y_2, \dots, y_M,
$$
\n
$$
y_1, y_2, \dots, y_M,
$$
\n
$$
y_1, y_2, \dots, y_M,
$$
\n
$$
y_1, y_2, \dots, y_M,
$$
\n
$$
y_1, y_2, \dots, y_M,
$$
\n
$$
y_1, y_2, \dots, y_M,
$$
\n
$$
y_1, y_2, \dots, y_M,
$$
\n
$$
y_1, y_2, \dots, y_M,
$$
\n
$$
y_1, y_2, \dots, y_M
$$
\n
$$
y_1, y_2, \dots, y_M
$$
\n
$$
y_1, y_2, \dots, y_M
$$
\n
$$
y_1, y_2, \dots, y_M
$$
\n
$$
y_1, y_2, \dots, y_M
$$
\n<

де N, M - цілі степені числа 2, що потрібно для ШПФ.

8

При цьому для обчислення  $q(x\cos\theta + y\sin\theta, \theta)$  використовують інтерполяцію.

4) Розраховується двовимірне ПФ

$$
\hat{S}(\omega_1,\omega_2)=\int_{-\infty-\infty}^{\infty}\int_{-\infty}^{\infty}S(x,y)e^{i(\omega_1x+\omega_2y)}dxdy
$$

на рівномірних сітках дискретних значень  $\omega_1$ ,  $\omega_2$  за допомогою двовимірного<br>с ситьф ШПФ. $v_1$ ,  $w_2$  $\omega_{\scriptscriptstyle 1}^{},\,\omega_{\scriptscriptstyle 2}^{}$ 

5) Розраховується двовимірне ШПФ <sup>з</sup> регуляризацією

$$
\hat{c}_{\alpha}(\omega_1,\omega_2) = \frac{1}{2\pi} \frac{\omega}{1 + \alpha \omega^2 (\omega^2 + 1)} \hat{S}(\omega_1,\omega_2)
$$

при параметр<sup>і</sup> регуляризації вибраному, наприклад, способом підбирання.

6) Розраховують шукану густину  $c(x, y)$ 

$$
c(x, y) = \frac{1}{4\pi^2} \int_{-\infty-\infty}^{\infty} \hat{c}(\omega_1, \omega_2) e^{-i(\omega_1 x + \omega_2 y)} d\omega_1 d\omega_2,
$$

на сітках вузлів (3) за допомогою двовимірного ШПФ.

При цьому додатково може бути підключено:

- зняття впливу апаратурних спотворень;
- візуалізацію результатів на дисплеї.